# Travaux Pratiques Réseaux

## A. Habibi

### Les sockets

## **Definitions, ´ Analogies**

Formellement, une *socket* est un point de communication bidirectionnel par lequel un processus pourra émettre ou recevoir des informations. Moins formellement, au lieu de parler de la communication entre processus, parlons de la communication entre personnes par téléphone ou par courrier. Cette communication nécessite que les personnes disposent, soit d'un poste de téléphone, soit d'une boîte aux lettres. Le poste de téléphone et la boîte aux lettres sont des *points de communication* ayant des adresses connues du monde extérieur.

Les sockets sont l'analogue de ces "points de communications". Les processus sont l'analogue des individus. Lorsque deux processus veulent se communiquer des données, il faut que chacun d'eux dispose d'au moins une socket. Les sockets ne sont certes pas le seul moyen de communication entre deux processus mais un grand nombre d'applications sont fondées sur les sockets. Les sockets sont un exemple de point d'accès aux services (*SAP*) de la couche Transport (*SAP4*).

## **1 Comment definir ´ une socket ?**

```
#include<sys/types.h>
#include<sys/socket.h>
int socket(
       int domaine, /* AF_UNIX ou AF_INET *int type, /* SOCK_DGRAM ou SOCK_STREAM */
       int protocole /* 0 : protocole par defaut */);
```
Cette primitive est définie dans la librairie libsocket.a ou libsocket.so. Les éléments de cette définition seront décrits dans la suite de cette section.

### **1.1 Le** *descripteur* **de la socket**

### 1.1.1 Contexte général

Les sockets peuvent être utilisées sous *UNIX* mais aussi dans beaucoup d'autres types de systèmes et de machines. De facon générale, la primitive socket crée une socket et rend un entier appelé le *descripteur* de la socket créée. A partir de là, dans le processus qui a fait appel à cette primitive, la socket créée sera toujours désignée et identifiée par ce descripteur. En particulier, pour manipuler une socket, pour fixer son adresse, pour pouvoir émettre un message sur elle ou y lire un message, le processus devra désigner la socket par son *descripteur*.

### **1.1.2 Sous** *UNIX*

Ce qui est décrit ci-dessus est vrai en particulier pour des processus qui fonctionnent sous *UNIX*. Mais dans le cas particulier d'un système UNIX, les sockets s'insèrent dans un ensemble d'autres objets partageant un grand nombre de propriétés. En particulier, le descripteur d'une socket est de même nature qu'un descripteur de fichier régulier, de terminal, ou de tube.

Tout processus *UNIX* a un tableau de descripteurs correspondant, soit à des fichiers réguliers (une région du disque), soit à des fichiers spéciaux (terminaux, tubes, sockets, etc). En particulier, certains de ces descripteurs sont alloués à l'avance. Le descripteur  $d = 0$  correspond à l'entrée standard du processus, le descripteur  $d = 1$  correspond à la sortie standard et  $d = 2$  correspond à la sortie standard d'erreur. Les autres descripteurs sont alloués au fur et à mesure que le processus ouvre des fichiers, des terminaux, des tubes ou des sockets.

Ainsi, vu de l'extérieur du noyau *UNIX*, ces fichiers spéciaux peuvent souvent interagir avec leur environnement comme s'ils étaient des fichiers réguliers. Dans beaucoup de cas, ces descripteurs sont obtenus par la primitive open et, en général, on peut lire et écrire dans un tube, un terminal ou une socket, de la même façon qu'on lit et écrit dans un fichier, c'est a` dire en utilisant les primities read et write et en fournissant le descripteur du fichier, du terminal ou du tube.

```
#include <sys/types.h>
#include <sys/stat.h>
#include <fcntl.h>
int open(const char *ref, int mode_ouverture, ... /* mode_t droits */);
#include <unistd.h>
ssize_t read(int desc, void *ptr, size_t nb_octets);
#include <unistd.h>
ssize_t write(int desc, void *ptr, size_t nb_octets);
```
Les points de suspension dans la définition de open signifient que la spécification des droits est optionnelle. Pour ceux qui ne connaissent pasle fonctionnement de ces primitives, dansle repertoire ´ habibi/Reseaux/public/ExemplesTP, les fichiers Fichiers.c, OpenFile.c et Terminaux.c donnent un exemple de l'utilisation de ces primitives respectivement dans le cas de fichiers réguliers et de terminaux. Dans le cas des sockets, pour émettre un message il suffit souvent d'écrire le message dans la socket par la primitive write comme s'il s'agissait d'un fichier. De même, pour recevoir un message depuis une socket, il suffit quelquefois de lire dans la socket par la primitive read comme s'il s'agissait d'un fichier. Certaines sockets, peuvent même être listées parmi les fichiers réguliers avec la commande ls.

### **1.2 Le** *type* **de la socket**

#### **1.2.1 SOCK DGRAM** *versus* **SOCK STREAM**

Dans le contexte de ce TP on s'intéressera surtout aux sockets de type SOCK\_DGRAM et SOCK\_STREAM. D'autres types possibles de sockets sont définis dans le fichier <sys/socket.h>.

### **1.2.2 Les datagrammes** *versus* **les streams**

Les sockets de type SOCK DGRAM transmettent des datagrammes alors que les sockets de type SOCK STREAM transmettent un flot continu de caractères. Par exemple, si nous voulons transmettre la suite de caractères suivante : "ABCDEFGHIJKLMNOPQRSTUVWXYZ", et que cette suite est trop longue pour le desinataire et/ou pour l'expéditeur, alors elle sera émise en plusieurs écritures et/ou lue en plusieurs lectures.

Avec des sockets SOCK\_DGRAM, si l'expéditeur envoie successivement ABCDEFGHI puis JKLMNOP et enfin QRSTUVWXYZ, alors le destinataire lira *necessair ´ ement* le message en trois fois aussi (en trois *datagrammes*) et ces datagrammes contiendront ABCDEFGHI, JKLMNOP et QRSTUVWXYZ. Par contre, avec des sockets SOCK STREAM, les regroupements à la lecture et à l'écriture sont indépendants. Quelque soit le regroupement fait en écriture par l'expéditeur, (par exemple ABCDEFGHI puis JKLMNOP et enfin QRSTUVWXYZ), le destinataire pourra lire le message caractère par caractère (A, puis B, puis C, ...), en une seule fois (ABCDEFGHIJKLMNOPQRSTUVWXYZ), en groupant les caracères de la même manière que l'expéditeur, ou de manière complètement différente (par exemple ABCDE puis FGIJKLM puis NOP et enfin QRSTUVWXYZ.)

#### **1.2.3** Mode connecté *versus* mode non-connecté

Par ailleurs et de manière indépendante, les sockets de type SOCK\_DGRAM fonctionnent en mode non-connecté. Il s'ensuit que la destination d'un datagramme ne doit pas nécessairement être la même que celle du datagramme suivant. Ceci implique qu'à chaque émission de datagramme, on doit spécifier l'adresse de destination.

Par contre, les sockets SOCK\_STREAM fonctionnent en mode connecté. La transmission de l'information est précédée d'une phase de *connexion* où sont fixées, une fois pour toutes, les adresses et autres paramètres régissant les échanges. Ensuite, il ne reste plus qu'à émettre et recevoir les données par read et par write. En particulier, contrairement à une socket de type SOCK DGRAM (qui peut communiquer avec plusieurs interlocuteurs) une socket SOCK\_STREAM ne communique qu'avec la socket à laquelle elle s'est connectée. On compare quelquefois la communication en mode connecté à la communication téléphonique et la communication en mode non-connecté à la communication par courrier.

#### **1.2.4 Fiable** *versus* **non-fiable**

Par ailleurs, et de manière indépendante, les sockets de type SOCK\_DGRAM offrent une fiabilité minimale, alors que SOCK\_STREAM offrent une fiabilité maximale.

#### **1.2.5 Attention!! !**

"De manière indépendante" signifie que la transmission par datagramme n'est pas nécessairement non-fiable et que la transmission par caractères n'est pas nécessairement fiable. D'autre part, la transmission par datagramme n'implique pas le mode non-connecté. Par contre, la transmission par flot de caractères, elle, implique nécessairement le mode connecté. Par exemple les sockets de type SOCK RDM sont de type datagramme, fonctionnent en mode non-connecté, mais offrent une fiabilité maximale. Les sockets de type SOCK\_SEQPACKET sont aussi de type datagramme, mais fonctionnent en mode connecté et offrent aussi une fiabilité maximale.

### **1.3 Le** *domaine* **ou la** *famille* **d'une socket**

### **1.3.1 global** *versus* **local : Analogie**

Une boîte aux lettres n'a d'utilité que si d'autres personnes peuvent situer et désigner votre boîte aux lettres sans ambiguïté. Il faut qu'ils aient une adresse qui distinguent votre boîte aux lettres de toutes les autres qui seraient susceptibles d'être desservi par le même service de courrier.

S'il s'agit d'un courrier interne à une entreprise, une adresse comme "Pierrot, batiment A bureau 322" pourrait convenir. Si l'acheminement est assuré par la poste (pour une destination extérieure à l'entreprise), alors l'adresse ci-dessus n'est pas suffisante. Il y a beaucoup de batiments ˆ A et de bureaux 322 dans le monde. Il faut donc une adresse qui puisse vous situer dans le monde, comme par exemple

Pierre Lachapelle Societe Taarna batiment A, bureau 322 5057 rue Sainte Catherine Ouest H2V 3J7 Montreal (Quebec) CANADA

Par contre, si à vos interlocuteurs potentiels vous dites "Ma boîte aux lettres se trouve juste après la porte d'entrée à droite sous les escaliers" vous ne les aidez pas beaucoup (ou alors vous ne tenez pas à recevoir du courier de leur part). Ce que vous leur avez donné, c'est l'adresse que *VOUS* utilisez pour aller chercher votre courrier. Mais cette adresse n'est utile a` personne d'autre. Il existe des centaines de milliers de foyers qui ont des boîtes aux lettres "juste après l'entrée, à droite sous les escaliers".

#### **1.3.2 Revenons a` nos sockets**

Là aussi, il faut une adresse qui puisse situer la socket sans ambiguité dans un certain domaine. Les sockets peuvent être utilisées sur différents domaines. A chaque fois il est impératif que l'adresse soit unique dans le cadre de ce domaine. Donc à chaque domaine correspond un système d'adressage. Les sockets peuvent s'adapter à tous les formats d'adressage.

#### **Le descripteur : une adresse ?**

Le descripteur d'une socket (celui fourni par la primitive socket) sert à désigner la socket, mais seulement dans le cadre d'un même processus. En effet, ce descripteur n'est unique que dans le cadre du processus qui a ouvert la socket (et éventuellement des processus fils). Par exemple, si le processus  $P_1$  ouvre une socket et obtient le descripteur  $d = 3$ , alors aucun autre fichier, terminal ou tube ouvert par  $P_1$  ne pourra avoir le même descripteur. Mais par ailleurs une socket, un fichier, un terminal ou un tube ouvert par un autre processus pourra très bien être désigné par le descripteur  $d = 3$ . Ainsi ne serait-ce que dans le cadre d'une même machine, il peut y avoir énormément de sockets avec le descripteur  $d = 3$ . Donc si un processus  $P_2$  veut se connecter sur la socket de  $P_1$  pour échanger des informations, il ne lui sera d'aucun secours de savoir que le processus  $P_1$  la désigne par le descripteur  $d = 3$ .

Le descripteur est l'analogue de l'adresse "après l'entrée, à droite sous les escaliers". Autrement dit, le descripteur est une *adresse locale au processus*. Nous n'utiliserons jamais le descripteur autrement que de manière interne à un processus.

#### **Les** *familles d'adresse*

S'il s'agit d'échanger des informations seulement entre des processus d'un même système *UNIX*, alors c'est seulement dans ce système que l'adresse doit être unique. Ainsi, on peut situer une socket en la liant à un répertoire comme un fichier régulier. Son adresse n'est rien d'autre qu'une chaîne de caractère, qui montre sa position dans cette arborescence. Par exemple "/usr/people/dupont/socket1". Il s'agit de l'analogue de l'adresse "Pierrot, batiment A, bureau 322". Ce domaine et ce format d'adresse sont désignés par la constante symbolique AF UNIX.

Si au contraire, il s'agit d'échanger des informations entre des processus tournant sur des machines distantes, alors chaque socket active doit avoir une adresse unique sur tout le réseau. Si le réseau en question est *INTERNET*, alors chaque socket active doit avoir une adresse unique au monde. Nous allons voir que dans le domaine *INTERNET*, l'adresse d'une socket est composée de l'adresse IP de la machine sur laquelle elle se trouve (l'adresse IP est unique au monde) et aussi d'un numéro de port qui permet de distinguer cette socket des autres sockets actives de la même machine. Il s'agit donc de l'analogue de l'adresse générale : "5057 rue Sainte Catherine Ouest ... Montréal CANADA". Ce domaine et ce format d'adresse sont désignés par la constante symbolique AF\_INET.

Ces constantes symboliques sont définies, ainsi que bien d'autres, dans le fichier <sys/socket.h>. Citons AF APPLETALK pour *AppleTalk*, AF CCITT pour le monde *CCITT* et les réseaux  $X25$ , et AF OSI pour le monde *OSI*, etc. "AF" signifie *Address Family*. Dans la suite de ce TP, nous nous interesserons ´ essentiellement a` la famille AF\_INET et très accessoirement à la famille AF\_UNIX.

### **1.3.3 Le protocole sous-jacent**

Typiquement, l'échange de sockets peut s'appuyer sur différents protocoles (*IP*, *TCP*, *UDP*, *ICMP*, etc.) Dans le fichier /usr/include/netinet/in.h on trouve la définition d'un certain nombre de constantes symboliques : IPPROTO\_IP, IPPROTO\_TCP, IPPROTO\_UDP, IPPROTO\_ICMP, etc chacune désignant un protocole.

#### **1.4 En pratique ...**

Par exemple pour allouer une socket de la famille *INTERNET*, de type SOCK STREAM et avec le protocole *TCP*, il faudrait appeler comme suit la primitive socket :

desc sock = socket(SOCK STREAM, AF INET, IPPROTO TCP) ;

Si la création de la socket a été possible, alors desc sock est un descripteur de cette socket, sinon desc sock vaut -1.

REMARQUE IMPORTANTE : Toutes les manips jusqu'à la manip 9 seront effectuées sur les *Suns* (*purdey* ou *steed*)

**MANIP 1** Ecrivez un programme Ouvre9Sockets.c qui ouvre :

- 1. une socket de la famille *UNIX*, de type SOCK STREAM avec le protocole *TCP*.
- 2. une socket de la famille *UNIX*, de type SOCK DGRAM avec le protocole *UDP*.
- 3. une socket de la famille *UNIX*, de type SOCK\_DGRAM avec le protocole par défaut (désigné par 0).
- 4. une socket de la famille *UNIX*, de type SOCK\_STREAM avec le protocole par défaut (désigné par 0).
- 5. une socket de la famille *INTERNET*, de type SOCK DGRAM avec le protocole *UDP*.
- 6. une socket de la famille *INTERNET*, de type SOCK STREAM avec le protocole *TCP*.
- 7. une socket de la famille *INTERNET*, de type SOCK DGRAM avec le protocole *TCP*.
- 8. une socket de la famille *INTERNET*, de type SOCK STREAM avec le protocole *UDP*.
- 9. et une dernière de la famille *INTERNET*, de type SOCK\_RAW avec le protocole *IP*.

Est-ce que ces ouvertures ont effectivement eu lieu ? Lesquelles ? Lorsqu'une ouverture échoue, comment pourrait-on en connaître la raison (protocole non-disponible, droits d'acces etc.)?

En fait, le choix n'est pas indépendant du domaine de la socket et de son type. Souvent il n'existe qu'un seul protocole possible pour un type et un domaine donnés. En particulier, dans le cadre de ce TP (celui du domaine AF INET), avec le type SOCK DGRAM on ne peut utiliser que le protocol *UDP* et avec le type SOCK STREAM on ne peut utiliser que le protocol *TCP*. Donc pour nous, le choix du protocole n'en est pas vraiment un. Dorénavant pour la primitive socket, au lieu de spécifier un nom de protocole, nous entrerons 0. De cette façon le système choisit le protocole par défaut prévu pour ce type de socket et pour ce domaine.

Donc dans toute la suite, les deux commandes utilisées seront : soit desc dtgram = socket(AF INET, SOCK DGRAM, 0) ; soit desc\_stream = socket(AF\_INET, SOCK\_STREAM, 0) ;.

### **1.5 La commande netstat**

La commande netstat permet d'avoir des informations sur l'activité réseau du système local. En particulier, netstat -f unix donne la liste de toutes les sockets *actives* du domaine AF UNIX. D'autre part, et surtout, netstat -f inet donne la liste de toutes les sockets *actives* de la famille *INTERNET* et plus particulierement ` les sockets *TCP* connectées à une socket distante. netstat -f inet fournit l'adresse IP et le numéro de port de la socket locale et de la socket distante. Elle fournit également des informations propres au protocole *TCP* comme la taille des fenêtre d'émission, celle de la fenêtre de réception ainsi que la taille des files d'attente dans les deux cas.

La commande netstat  $-a$  -f inet est une commande qui, en plus des informations précédentes fournit les numéros de port où des sockets *TCP* attendent une connexion (par exemple les serveurs) ainsi que les numéros de port ou` des sockets *UDP* attendent des messages. Sous *Linux*, pour avoir les memes ˆ fonctions, il faut en gros remplacer l'option -f par l'option -A.

### **MANIP 2**

- 1. Ecrire un programme *OuvreSocketUnix* qui ouvre une socket *UNIX* quelconque. Avant, pendant et après l'exécution de ce programme, lancer la commande netstat -a -f unix. Pouvez-vous situer la socket que vous avez ouverte ?
- 2. Même chose mais avec la commande  $\text{ls}$  au lieu de netstat -a -f unix
- 3. Ecrire un nouveau programme *OuvreSocketInternet* qui ouvre une socket *INTERNET* quelconque. Avant, pendant et après l'exécution de ce programme, lancer la commande netstat -a -f inet. Pouvez-vous situer la socket que vous avez ouverte ?
- 4. Même chose mais avec la commande  $\text{ls}$  au lieu de netstat -a -f inet
- 5. Conclusion ?

## **2 Le domaine AF UNIX**

### **2.1 L'attribution d'une adresse a` la socket : la primitive bind**

```
#include <sys/types.h>
#include <sys/socket.h>
int bind(int socket_desc, const struct sockaddr *adr, int long_adr);
```
Pour la famille AF UNIX, les adresses de sockets sont simplement un chemin qui situe la socket dans l'arborescence des fichiers.

```
#include <sys/un.h>
struct sockaddr_un{
       short \text{sun\_family:} /* AF_UNIX
        char sun path[108]; /* reference */
        };
```
**MANIP 3** Ecrire un nouveau programme *BindUnix* qui crée une socket *UNIX* quelconque et lie cette socket à une position dans l'arborescence avec la primitive bind.

Mêmes questions qu'auparavant : lancer avant, pendant et après l'exécution du programme, les commandes ls et netstat -a -f unix.

### **2.2 La communication par datagrammes**

### **Les primitives sendto et recvfrom**

La primitive sendto permet d'envoyer un message à partir d'une socket locale vers une socket distante.

```
int sendto(
```

```
int desc, \frac{1}{2} /* descripteur socket */
void *message, /* message a envoyer */
int longueur, \frac{1}{x} longueur du message */
int option, / / 0 * /
struct sockaddr *ptr_adresse, /* adresse destinataire */
int longueur adresse /* longueur de cette adresse */
);
```
Cette primitive rend -1 en cas d'échec.

La primitive recvfrom permet de recevoir un message sur une socket locale et venant d'une socket distante.

```
int recvfrom(
```

```
int desc, \frac{1}{2} /* descripteur socket */
void *message, /* adresse de reception */
int longueur, /* taille zone reserv\'ee */
int option, /* 0 ou MSG_PEEK * /struct sockaddr *ptr_adresse, /* adresse emetteur */<br>int *long adresse /* zone adresse */
int *long adresse /* zone adresse
);
```
Cette primitive rend -1 en cas d'échec. Lorsqu'avant l'appel, l'adresse ptr adresse est non-nulle, alors après l'appel, la variable contient la valeur de l'adresse de la socket émettrice. Contrairement au cas de la primitive sendto, il y a plusieurs options possibles. Avec l'option MSG PEEK le contenu du message est effectivement copiée à l'adresse message, mais n'est pas extrait du tampon. Le prochain appel à  ${\rm recv}$ from portera sur le même message. Par contre, l'adresse de la socket émettrice n'est pas recopiée (elle ne l'est qu'au moment de l'extraction effective du message).

**MANIP 4** Ecrire deux programmes qui ouvrent une socket *UNIX* de type *SOCK DGRAM* et l'attachent a` un emplacement quelconque.

- 1. Un des programmes est l'émetteur et émet un message vers l'autre socket.
- 2. L'autre programme doit recevoir ce message, identifier la socket émettrice, et afficher le message et l'emplacement de la socket émettrice.
- 3. A présent, le message à envoyer doit être envoyé au clavier. Donc sa longueur n'est pas connue à l'avance.
- 4. Donner le nombre de caractères envoyés pour un ensemble de messages de tailles différentes.
- 5. Comment faire pour que le nombre de caractères envoyés sur le réseau corresponde aux seuls caractères utiles ?
- 6. Comment réagit la primitive  $\text{recvfrom}$  lorsqu'il n'y a rien à lire sur la socket distante ?
- 7. Réciproquement, comment réagit la primitive sendto lorsque le récepteur n'est pas en train d'attendre un message ?
- 8. Expliquez en substance comment on peut utiliser ces propriétés pour synchroniser deux processus.

## **3 Le domaine AF INET**

### **3.1 L'attribution d'une adresse a` la socket : la primitive bind**

```
#include <sys/types.h>
#include <sys/socket.h>
int bind(int socket_desc, const struct sockaddr *adr, int long_adr);
```
Cette primitive retourne -1 en cas d'échec. C'est la même fonction que pour les sockets du domaine AF\_UNIX. Elle peut être utilisée dans le domaine AF INET, mais aussi *a priori* dans tout autre domaine d'adressage. En effet, quelque soit le domaine d'adressage, la structure sockaddr est toujours composé d'un entier court qui donne la famille d'adresse (AF\_UNIX, AF\_INET ou autres). Ce qui suit cet entier court dépend de la famille d'adresses. Ainsi il peut y avoir autant de formats et de longueurs différents qu'il existe de familles d'adresse. C'est pourquoi l'utilisation de ces adresses par bind nécessite que l'on spécifie le paramètre  $\text{long}_\text{adv}$ , i.e. la longueur (en octets) de l'adresse adr. En général pour ce paramètre, on se contente de spécifier  $sizeof(adr)$ .

```
#include <netinet/in.h>
struct in_addr{u_long s_addr};
struct sockaddr_in{
      short sin_family; /* AF_INET */
      u_short sin_port; /* numero du port associ\'e */
      struct in_addr sin_addr; /* adresse internet de la machine */
      char sin_zero; /* un champ de 8 caracteres nuls */
      };
```
Les éléments de cette structure d'adresse sont développés dans ce qui suit.

### **3.1.1 L'adresse** *IP* **d'une machine**

Toutes les machines disposent d'une adresse unique au monde et qui est composée d'un entier long qu'on peut représenter sous la forme de quatre entiers  $n_1, n_2, n_3$  et  $n_4$  compris chacun dans l'intervalle [0, 255] et notés selon le format :  $n_1 \n_2 \n_3 \n_4$ .

L'adresse IPde la machine *acroe.imag.fr* a` Grenoble est 147.171.149.150 et celle de la machine *bezier.iro.umontreal.ca* à l'université de Montréal est 132.204.26.144. Pour connaître l'adresse IP d'une machine à partir de son nom nom machine on utilise la commande nslookup.

Cette commande rend d'abord le nom et l'adresse IP de la machine sur laquelle se trouve la table de correspondance entre les noms et les adresse IP (le *"serveur de noms"*), et ensuite l'adresse IP de la machine nom machine.

**MANIP 5** Donner l'adresse IP de la machine *pascal.u-strasbg.fr* ainsi que le nom et l'adresse IP du serveur de nom. Donner aussi l'adresse IP de la machine *ling.ohio-state.edu* du département de linguistique de l'université d'Ohio aux Etats-Unis.

Dans un programme, pour avoir l'adresse IP à partir du nom, il faut utiliser la fonction :

```
#include <sys/types.h>
#include <sys/socket.h>
#include <netinet/in.h>
#include <netdb.h>
```

```
struct hostent *gethostbyname(const char *name);
```
Cette fonction a été définie dans la librairie /usr/lib/libnsl.so.1. La structure hostent, elle, est définie dans le fichier /usr/include/netdb.h :

```
struct hostent {
      char *h_name; /* Official name of host */
      char **h_aliases; /* alias list */
      int h_addrtype; /* host address type (tjrs AF_INET) */
      int h_length; /* length of address \frac{1}{2} */
      char **h_addr_list; /* list of addresses from name server */
#define h_addr h_addr_list[0] /* address, for backward compatiblity */
};
```
L'adresse IP de la machine n'est autre que les 4 premiers caractéres du tableau h\_addr\_list. Donc pour connaître l'adresse IP, il faut lire 4 bytes (un u long) à partir de h addr. Si HostEnt est l'hote dont nous voulons avoir l'adresse IP dans u long AdresseIP, alors on ecrira :

```
#include<string.h>
struct hostent HostEnt; (...)
memcpy(&AdresseIP, HostEnt.h_addr, HostEnt->h_length);
```
Cependant, dans le cas particulier de la fonction bind, l'adresse de la machine *locale* peut être donnée par le nombre INADDR ANY. Cette valeur permet d'associer la socket a` toutes les adresses possibles de la machine locale, sans passer par la fonction gethostbyname.

Par contre, pour l'adresse de la machine distante, on ne fera pas l'economie d'appels à la fonction gethostbyname.

#### **MANIP 6**

- 1. A l'aide des fonctions précédentes, écrivez la fonction u\_long IPAddrByName (char \*) qui, à partir d'un nom de machine, vous donnera directement l'adresse IP sous forme de u long. Essayezen le bon fonctionnement sur les mêmes hôtes que pour la manip précédente. Est-ce que les résultats concordent ? Expliquez.
- 2. Ecrivez une autre fonction, LongToAdresseIP qui, a` partir d'une adresse IP (de type entier long) fournit les quatre entiers  $n_1, n_2, n_3$  et  $n_4$  compris entre 0 et 255 et tels que l'adresse IP s'écrit sous la forme  $n_1 \n_2 \n_3 \n_4$ .

#### **3.1.2 La notion de** *port*

### **Acquis : la communication entre les deux machines**

On dispose d'un système (un protocole de la couche 3 comme *IP*) qui, étant donnés l'adresse *adr* d'une machine (e.g. son adresse IP) et un paquet de données, peut transmettre le paquet de données à la machine d'adresse  $adr$ .

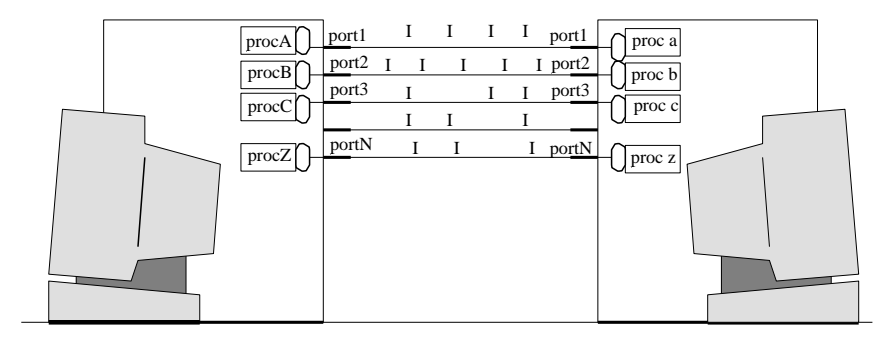

FIG. 1: Chaque processus lirait OU écrirait dans un fichier tampon qui serait transmis sur un des  $N$  câbles. Les câbles ne transporteraient que de l'information  $I$ .

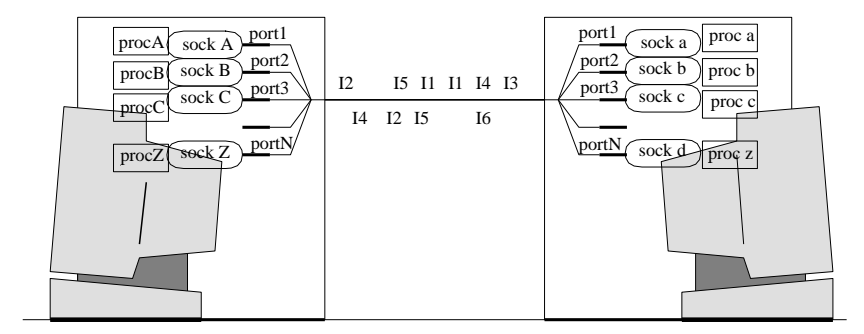

FIG. 2: Chaque processus lit ET écrit dans une socket qui est attachée à un port interne. Ensuite, les messages sont mélangés et transmis ensemble. Un moyen de trier les messages à l'arrivée est de faire accompagner chaque message par le numéro de port de destination.  $(I1, I2, \dots$  etc). Les messages qui arrivent sur le port sont alors lisibles sur les sockets d'arrivée.

#### **Probleme ` : la communication entres les processus**

Tel quel, un processus  $P_e$  expéditeur de données fonctionnant sur la machine expéditrice  $M_e$  sait que ses données arriveront à la machine de destination  $M_d$ , mais à l'intérieur de cette machine, il n'y a aucun moyen de savoir qui lira ces données. La machine de desination ne sait pas non plus à quel processus rendre ces données.

### **Le principe des voies independantes ´**

Si on dispose d'une voie de communication entre la machine  $M_e$  et  $M_d$ , et si on ne veut pas inclure d'information de contrôle dans les paquets d'information, alors à chaque instant, entre les deux machines, il ne peut y avoir qu'une seule paire de processus en communication uni-directionnelle.

Si l'on veut avoir une communication bidirectionnelle ou avoir plusieurs processus en communication, alors une solution consisterait peut-être à équiper les deux machines de plusieurs sorties *i.e.* plusieurs prises pour le réseau (cf figure 1). Ainsi on peut relier les deux machines par plusieurs voies indépendantes. Lorsque le processus  $P_e$  désire émettre, il doit d'abord se réserver un des ports de la machine et s'assurer que son processus interlocuteur s'est également réservé un port relié au sien. Alors la communication peut commencer.

### **La notion de** *port***. Le multiplexage des paquets**

En fait on a retenu une solution plus souple et plus pratique. On ne peut pas contourner le principe des voies indépendantes. Deux processus en communication nécessitent nécessairement une voie réservée à ces deux processus. Mais une *voie* ne signifie pas nécessairement un *câble* et un *port* ne signifie pas nécessairement une *prise*.

Lorsqu'un processus désire émettre, il crée une socket et l'attache sur un des ports internes de sa machine. Lorsqu'il émet un message, celui-ci est mélangé avec les informations émises par d'autres ports, et l'ensemble des messages est véhiculé ensemble (multiplexage). Mais ceci nécessite qu'on puisse les séparer à l'arrivée. Un moyen est de faire accompagner chaque message par le numéro de port de destination. (Un autre moyen est d'établir une connexion.) A l'arrivée des messages, ils sont triés et dirigés chacun vers un port. Alors les messages peuvent être lus par les processus destinataires dans les sockets.

En réalité, le port interne n'est pas une prise métallique interne, ce n'est qu'un emplacement mémoire où on peut lire et écrire. Ainsi, le nombre de ports qu'on peut utiliser est beaucoup moins limité que s'il fallait utiliser des prises physiques. D'autre part, si l'on émet sur le port numéro  $n$ , il n'est nullement besoin que l'interlocuteur reçoive le message sur le port  $n$ . Il peut le recevoir sur n'importe quel port libre, du moment qu'on peut en connaître le numéro.

### $Quels$  **numéros** de port?

Lorsque vous voulez émettre ou recevoir, il faut ouvrir une socket et l'attacher à un port de la machine. Mais peuton s'attacher sur n'importe quel port ? En réalité certains ports sont des ports correspondant à des services. (echo(7), telnet(23), finger(79), ftp(21), etc.) Bref, les numéros de port jusqu'à 511 sont réservés à des services *INTERNET*. Mais au delà, les numéros de port 512 à 1023 sont également réservés mais à des services spécifiquement *UNIX*, comme who(513), talk(517).

En général on choisit un numero de port supérieur à 1024. la commande netstat  $-f$  inet permet de connaître l'ensemble des numéros de port attachés. Par ailleurs, si une socket n'est pas attachée et qu'on commence à envoyer des données dessus, elle est automatiquement attachée à un port libre. Pour récupérer son adresse, il faut utiliser la fonction :

```
#include <sys/types.h>
#include <sys/socket.h>
int getsockname (int desc, struct sockaddr *name, int *namelen);
```
Cette fonction retourne -1 en cas d'échec. Attention : la variable namelen est une variable d'entrée *et* une variable de sortie. Avant l'appel de cette fonction, name doit pointer sur une structure de type sockaddr déjà alloué (quelque soit son contenu) et namelen doit pointer sur une valeur qui indique la taille mémoire qui a été réservée pour name (qui doit être la taille maximale que name peut occuper. Au retour, la structure pointée par name indique l'adresse *effective* de la socket et namelen pointe sur un entier qui indique la taille *effective* de name.

### **MANIP 7**

- 1. Ecrire un programme qui, étant donné un numéro de port nb port passé en argument, crée une socket *INTERNET* quelconque (à vous de choisir le type) et la lie au port numéro nb port de la machine locale.
- 2. Mêmes questions habituelles : En lançant les commandes  $ls$  et netstat -a -f inet avant, pendant et après l'exécution, vérifier si ces commandes ont pris votre socket en compte.
- 3. Essayez divers numéros de port. Est-ce que le numéro de port indiqué correspond effectivement au numéro de port que vous avez spécifié ?
- 4. Que se passe-t-il lorsque vous spécifiez un numéro de port déjà utilisé par ailleurs ?
- 5. Que se passe-t-il lorsque le port demandé est le port 0 ? Est-ce que la socket a été attachée ? Est-ce que le numéro de port est 0 ?

La manip suivante consiste à écrire une fonction qui sera utilisée très fréquemment dans la suite du TP.

### **MANIP 8**

1. Ecrire la fonction :

```
int GetAndBindSocket(
```

```
int type, \frac{1}{2} /* SOCK_DGRAM ou SOCK_STREAM */
int nb_port, \prime* numero de port */
struct sockaddr_in *adresse_loc
); /* l'adresse effective de la socket */
             /* allouee */
```
qui, étant donnés un numéro de port (éventuellement 0), et un type (SOCK\_DGRAM ou SOCK\_STREAM), ouvre une socket *INTERNET* de ce type, l'attache au port de numéro nb port, rend l'adresse adresse\_loc où la socket a été effectivement attachée et vous retourne un descripteur de la socket.

2. Est-ce que l'adresse adresse loc fournie par la fonction s'accorde toujours avec le numéro de port donné dans la liste de la commande netstat -a -f inet?

### **3.2 Quelques mots sur la portabilite´**

A priori, la structure des sockets a été faite pour offrir la meilleure portabilité et pour pouvoir être utilisée dans une grande variété de machines et de systèmes.

### **3.2.1** *Big endians* **vs** *Little endians*

Ce qui nous posera peut-être un peu plus de problèmes est la structure des entiers courts et longs en mémoire. A l'intérieur d'une même machine, la structure des entiers n'a pas à être connue par l'utilisateur. Du moment que toutes les opérations à l'intérieur d'un système sont cohérentes tout se passe bien. Par contre, lorsqu'il faut s'échanger des informations entre machines qui n'ont pas les mêmes conceptions de l'organisation d'un entier, alors il risque d'y avoir des problèmes.

En général, les entiers 32 bits sont divisés en deux parties ayant chacune 16 bits, et ces 16 bits sont divisées à leur tour en deux parties ayant chacun 8 bits. L'organisation de ces bytes (i.e. ces groupes de 8 bits) est la même pour la plupart des architectures. Donc pour la lecture et l'écriture des caractères, il n'y a aucun problème. Par contre, pour écrire un entier court ou long, les avis divergent. Dans certaines architectures, les octets de poids fort sont placés aux adresses les plus basses, alors que les octets de poids faible sont placés aux adresses les plus élevées. Dans d'autres architectures, l'organisation est exactement le contraire. Les premiers sont appelés les *big endians* et les seconds sont les *little endians*. Pour écrire l'entier court 1, les big endians écrivent 00000000 00000001 alors que les little endians écrivent 00000001 00000000.

Ils'agit d'une analogie avec*Les Voyages de Gulliver* roman de JonathanSwift quiimagine deux royaumes (justementles *little endians* et les *big endians*) qui se livrent une guerre sans fin, parce que les *big endians* ouvrent les œufs par le grand bout (the big end) alors que les *little endians* les ouvrent par le petit bout (the little end).

- Les processeurs 680x0 de *Motorola* (et donc les *Macintosh*), les *PA-RISC* de *Hewlett-Packard*, et les *Super-SPARC* de *Sun* sont des big endians.
- Par contre, les processeurs 80x86 et Pentium de *Intel* et les *Alpha RISC* de *DEC* sont des little endians.
- Les processeurs *MIPS* de *Silicon Graphics* et *PowerPC* de *IBM/Motorola* sont des big endians et little endians a` la fois *(bi-endians)*.

#### **3.2.2 Comment concilier les deux ?**

Sur le réseau on ne peut admettre qu'un seul type d'organisation. En fait il s'agit du format des big-endian. Donc si on travaille sur des little endians, et lorsqu'on envoie autre chose que des caractères, et en particulier des entiers courts ou longs, (comme par exemple les adresses IP et les numéros de port) il faut changer leur format au format réseau avant de construire la socket. En réalité, pour produire un code portable d'une architecture à une autre, on a recours à des fonctions qui transforment les entiers courts (s) et les entiers longs (l) du format *hôte* (h) en format réseaux (n) ou inversement. Chez les big endians, ces fonctions ne font rien et chez les little endians ces fonctions changent le format des entiers.

Les quatre fonctions qui en correspondantes sont :

```
#include <sys/types.h>
#include <netinet/in.h>
u_long htonl(u_long hostlong);
u short htons(u short hostshort);
u_long ntohl(u_long netlong);
u_short ntohs(u_short netshort);
```
Il faut penser à les utiliser surtout pour les adresses IP (entiers longs) et les numéros de port (entiers courts). En particulier, les fonctions gethostbyname et getsockname rendent des adresses IP et des numéros de port qui sont au format réseau. D'autre part, la fonction bind prend en paramètre une adresse de socket au format réseau.

### **MANIP 9**

- 1. Essayer le programme écrit à la Manip 6 sur une big endian (comme *steed* ou *purdey*) et sur une little endian (comme *emma* ou *tara*). Expliquez les résultats obtenus. Que faudrait-il faire pour que les résultats soient identiques sur les deux machines ?
- 2. Essayer le programme écrit à la Manip 6 sur sur une little endian (comme *emma* ou *tara*). Situez votre socket dans la liste fournie par la commande netstat -a -A inet.
- 3. Changer la fonction GetAndBindSocket (Manip 8) de façon à ce qu'elle tienne compte des passages de formats hôte  $\leftrightarrow$  réseau.
- 4. Ecrire les deux fonctions :

```
typedef struct AdrIP_t
{ unsigned char n1, n2, n3, n4;
} AdresseIP_t;
struct sockaddr_in WriteNetworkAddress(
    char *HostName, /* le nom du hote */
    short port \hspace{1cm} /* le num de port en format hote */
    );
void ReadNetworkAddress(
    struct sockaddr_in n_adr, /* l'adresse sous format reseau */
    AdrIP_t *IP, \frac{1}{2} /* resultat sous forme n1.n2.n3.n4 */
    short *port \rightarrow /* le num de port format hote */
    );
```
- $-$  La structure AdrIP t représente une adresse IP, non sous la forme d'un entier long, mais sous la forme de 4 entiers non-signés compris entre 0 et 255.
- La fonction ReadNetworkAddress devra rendre le numero ´ de port de la socket sous format hôte, ainsi que l'adresse IP de la socket sous la forme habituelle des quatre entiers compris entre 0 et 255 à partir de l'adresse de la socket sous format réseau.
- La fonction WriteNetwokAddress devra au contraire, rendre une adresse de socket au format réseau, à partir du nom du hôte et de son numéro de port en format hôte.

Elles devront prendre en charge la préparation et la lecture des adresses, ainsi que tous les changements de format nécessaires, de façon à ce que dans la suite des manips, nous n'ayons pas à nous soucier de ce problème.

Dans la suite, on validera ce travail en expérimentant les manips suivantes entre des machines hétérogènes. L'une sera de type big endian alors que l'autre sera de type little endian.

### **3.3 La communication par datagrammes**

### **Les primitives sendto et recvfrom**

Comme pour la primitive bind, les primitives permettant la communication par datagramme sont les mêmes dans les domaines AF UNIX et AF INET. Il s'agit des fonctions sendto et recvfrom. Pour la description de ces fonctions, voir le paragraphe 2.2.

**MANIP** 10 A présent on utilise des sockets *INTERNET* pour communiquer entre des machines distantes. Ecrire deux programmes, l'un émetteur et l'autre récepteur.

- 1. Le récepteur doit ouvrir une socket et l'attacher sur un port libre de la machine locale. Il doit afficher le numéro du port *port loc* effectivement alloué par le système. Ensuite, avec la primitive recvfrom, le récepteur doit commencer à écouter le réseau en attendant un message venant d'un émetteur quelconque. Dès qu'il reçoit un message, il affiche le message à l'écran, ainsi que l'adresse IP et le numéro de port de l'émetteur. Il ne s'arrête que lorsqu'il reçoit un message constitué d'un simple point ".".
- 2. L'émetteur doit recevoir comme argument un nom d'hôte hote dist et un numéro de port *port dist* sur cet hôte. On pourra trouver l'adresse IP de cette machine avec la fonction : u long IPAddrByName(char \*) écrite à la manip 6. Etant donnés ces arguments, l'émetteur doit ouvrir une socket et l'attacher sur un port libre (afficher le numéro de port effectivement attribué par le système). Ensuite, émettre un (des) message(s) de longueur quelconque (par exemple saisis au clavier) vers l'hôte hote dist sur le port numéro *post dist*. Si le message envoyé est constitué d'un simple "." alors après la transmission du message, l'émetteur et le récepteur s'arrêtent.
- 3. Faites marcher les deux programmes sur deux machines distantes mais homogènes, c'est à dire entre deux big endians (comme *purdey* et *steed*) ou entre deux little endians (comme *tara* et *emma*). Vérifiez la bonne réception des messages et des adresses.
- 4. A présent, faites marcher les deux programmes sur deux machines distantes mais hétérogènes, c'est à dire entre une big-endian et une little-endian. Vérifiez la bonne réception des messages et des adresses.
- 5. Est-ce que l'envoi de message est bloquant ? Autrement dit, que se passe-t-il chez l'émetteur lorsqu'une socket émet un message vers un port sur une machine distante et que pour une raison quelconque, aucune socket n'écoute à ce port ?
- 6. Est-ce que la réception des messages est bloquante ? Autrement dit, que se passe-t-il chez le récepteur lorsqu'une socket écoute (avec  $\text{recvfrom}$ ) une socket distante sur laquelle personne n'émet ?
- 7. Est-ce qu'il vous est possible de lancer plusieurs de vos programmes émetteurs et communiquer avec un même programme récepteur ? Si oui, que se passe-t-il si l'un des émetteurs arrête l'émission ? Est-ce que l'autre émetteur en est averti ? Est-ce qu'il est arrêté ? Expliquez.

## **4 La communication en mode connecte´**

Avec le mode connecté, l'échange de messages est précédé par une phase de connexion et suivi pas une phase de déconnexion.

### **4.1 Les grandes lignes**

### **4.1.1 Principe**

Pendant la connexion, les deux sockets (aux deux extrémités) sont liées une fois pour toutes à l'adresse de leur interlocuteur. La socket en A est liée à l'adresse de la socket en B et réciproquement. A partir de là, tous les caractères écrits sur la socket de  $\vec{A}$  seront transmis à  $\vec{B}$  (et inversement) sans que l'adresse des deux sockets ait à être répétée.

Dans le mode connecté l'échange des données est intrinsèquement disymétrique. Très souvent l'un des côtés est un processus *serveur* et l'autre est un processus *client* chacun avec sa socket. Le serveur, par definition, ´ offre des *services*. On suppose que la machine et le numéro de port de la socket du serveur sont connus du processus client.

### **4.1.2 Connexion**

1. Avant tout, le serveur doit ouvrir une socket d'écoute et l'attacher à un port dont les clients sont supposés connaître le numero. Les demandes de service des clients se traduiront par une tentative de connexion sur cette socket d'écoute. Comme nous le verrons, le serveur attend les demandes de connexion avec la primitive accept. Mais il arrive souvent qu'une demande de connexion survienne, alors que le serveur traite une autre demande et n'attend pas avec la primitive accept. Dans ce cas, il faut pouvoir permettre à un certain nombre de clients d'attendre que le serveur soit de nouveau disponible. Pour spécifier le nombre maximal de clients qui peuvent rester en attente d'une connexion effective (on les appelle des connexions *pendantes)*,le serveur utilise la primitive listen.

- 2. La seconde étape consiste en une demande de connexion de la part du processus client (primitive connect). Les connexions demandées par les clients et non encore acceptées par le serveur sont dites des connexions *pendantes*. Le nombre de connexions pendantes est limité. Au delà de ce nombre, les connexions ne sont plus prises en compte par le protocole *TCP*.
- 3. La dernière étape de la connexion consiste en l'acceptation successive des connexions pendantes par le serveur (primitive accept). De plus, la primitive accept crée une nouvelle socket appelée la *socket de service* et qui prend en charge la communication entre client et serveur. De cette manière, la socket d'écoute, elle, peut continuer à accepter de nouvelles demandes de connexion pendantes.

### **4.1.3 Deconnexion ´**

L'échange d'informations se fait avec de simples appels aux primitives read et write, comme pour la lecture et l'écriture dans les fichiers réguliers. Une fois que la phase de communication est terminée, il faut déconnecter la socket et laisser sa place libre (primitive close comme pour les fichiers réguliers.)

### **4.2 Analogie : les renseignements tel´ ephoniques ´**

Pour prendre une analogie, les renseignements téléphoniques fonctionnent comme un serveur. Tout le monde en connaît "l'adresse" (le 12). La première étape consiste pour les employés des renseignements téléphoniques à se préparer à répondre aux clients. En particulier, ils permettent à un certain nombre de clients d'attendre leur tour, dans le cas où l'opérateur serait occupé à servir un autre client. Au delà de ce nombre maximal, le client doit rappeler plus tard. (listen). Les clients, qui connaissent l'adresse du service, font le 12, i.e. demandent une connexion (connect) et attendent un certain moment avant d'obtenir une réponse. Leur demande de connexion est alors *pendante*. Le numéro 6 est l'analogue de l'adresse de la *socket d'ecoute ´* . Lorsque l'employe´ des renseignements traite votre demande, ce n'est plus sur la ligne 12 mais sur une *ligne de service* (analogue de la *socket de service*) de manière à ce que, pendant que les clients sont servis, la ligne 12 reste libre pour accueillir d'autres clients. A la fin de l'échange les deux interlocuteurs raccrochent le combiné. C'est l'analogue de la déconnexion.

### **4.3 Les primitives**

#### **4.3.1 La primitive listen**

#include <sys/types.h> #include <sys/socket.h> int listen (int desc\_sock, int nb\_pendantes);

desc\_sock est le descripteur de la socket d'écoute dont les clients sont supposés connaître l'adresse. nb pendantes est le nombre de connexions pendantes que l'on souhaite autoriser. Mais ce nombre doit toujours être inférieur à la valeur SOMAXCONN défini dans /usr/include/sys/socket.h. (Sur *pascal*, SOMAXCONN=5). Si vous utilisez un nombre incorrect, alors le système en choisit automatiquement un qui soit correct. Lorsque cette primitive réussit elle rend 0 sinon -1.

### **4.3.2 La primitive connect**

```
#include <sys/types.h>
#include <sys/socket.h>p
int connect (int desc_sock, const struct sockaddr *adresse, int long_adresse);
```
desc sock est le descripteur de la socket locale utilisée par le client. adresse est l'adresse (adresse IP + numéro de port) de la socket d'écoute du service auquel le client désire accéder. Enfin long adresse est la taille de cette adresse. Cette primitive rend -1 en cas d'échec et 0 lorsque tout se passe bien, c'est à dire lorsque :

– les paramètres sont localement corrects;

- il existe une socket de type SOCK STREAM attachee´ a` l'adresse adresse et cette socket est a` l'etat ´ *LISTEN* (c'est à dire qu'un appel à la primitive listen a été réalisé pour cette socket);
- $-$  la socket locale n'est pas déjà connectée ;
- la socket d'adresse adresse n'est pas actuellement utilisee´ dans une autre connexion (sauf cas particuliers);
- la file des connexions pendantes de la socket distante n'est pas pleine.

### **4.3.3 La primitive accept**

```
#include <sys/types.h>
#include <sys/socket.h>
int accept (int desc_sock, struct sockaddr *adresse, int *long_adresse);
```
Lorsque tout se passe bien, la primitive accept retourne un descripteur de la *socket de service* qui prendra en charge la communication entre client et serveur. Autrement elle retourne -1. desc\_sock est le descripteur de la socket d'écoute utilisée par le serveur. A l'appel de cette primitive, adresse peut être NULL et long adresse peut être nul, mais dans ce cas, le serveur ne connaîtra pas l'adresse exacte de son client. Mais cette connaissance n'est pas toujours nécessaire. Lorsque la connaissance de cette adresse est nécessaire, alors, à l'appel de accept, adresse doit pointer sur un endroit réservé pour accueillir l'adresse du client appelant et \*long\_adresse doit être égal à la taille de cet espace réservé. Dans ce cas, au retour de la primitive, l'adresse du client sera écrit à adresse et sa taille effective sera de \*long adresse.

#### **4.3.4 Les primitives standard read et write**

```
#include <unistd.h>
int read( int desc_sock, void *tampon, size_t taille_tamp);
int write(int desc_sock, const void *tampon, size_t taille_tamp);
```
Ces primitives sont utilisées exactement de la même manière que pour la lecture et l'écriture dans les fichiers réguliers.

- read correspond a` une demande de lecture sur la socket (reception) ´ d'au plus taille caracteres ` qui seront écrits en mémoire à l'adresse tampon.
- $-$  write correspond à une demande d'écriture sur la socket (émission) d'au plus taille caractères qui seront lus en mémoire à l'adresse tampon.

Chaque primitive rend -1 en cas d'échec et autrement rend le nombre de caractères effectivement lus ou écrits.

#### **4.3.5 Les primitives specifiques ´ send et recv**

```
#include <sys/types.h>
#include <sys/socket.h>
int send(int desc_sock, void *tampon, size_t taille_tamp, int option);
int recv(int desc_sock, const void *tampon, size_t taille_tamp, int option);
```
Lorsque le paramètre option est nul, alors send et recv sont équivalents respectivement à read et à write. Lorsque option est égale à MSG OOB alors send et recv permettent d'émettre et recevoir des informations ugentes. Lorsque option est égale à MSG\_PEEK alors recv permet de consulter le message reçu sans vider le tampon.

#### **4.3.6 La primitive close**

```
#include <unistd.h>
int close(int desc_sock);
```
L'appel à cette primitive ferme la socket locale après avoir acheminé les messages en attente.

### **4.4 Les manips**

### **MANIP 11**

- 1. Réaliser le programme d'un serveur *TCP* qui prend en argument un numéro de port. Ce serveur crée une socket et l'attache à ce numéro de port. Ensuite, il doit commencer par écouter le réseau en attente des demandes de connexions, et accepter jusqu'a` deux connexions avant de fermer la socket. Pour chaque connexion acceptée, il doit afficher l'adresse du client et le descripteur de la nouvelle socket de service. Après avoir accepté deux connexions, il doit attendre la frappe d'une touche pour fermer toutes les sockets.
- 2. Réaliser le programme d'un client *TCP* qui prend en argument l'adresse (adresse IP + numéro de port) d'un serveur *TCP*. Ce client doit créer une socket et l'attacher à un port libre, et afficher le numéro de ce port libre. Ensuite, il doit essayer de se connecter au serveur et l'afficher lorsqu'il a réussi. Enfin, il doit attendre la frappe d'une touche pour fermer sa socket.
- 3. Identifier ces connexions avec la commande netstat -f inet alors que la connexion est toujours ouverte.
- 4. Que se passe-t-il lorsque que le processus client ou serveur se termine sans que la socket ait été fermée ? Est-ce que la socket subsiste ou non ?
- 5. Est-ce que la connexion est bloquante ou non ? Autrement dit, que se passe-t-il dans le processus client lorsqu'une connexion a été demandée et que de l'autre côté, pour une raison quelconque, le serveur n'accepte pas la connexion immédiatement ?
- 6. Est-ce que l'acceptation est bloquante ? Autrement dit, que se passe-t-il dans le processus serveur lorsque la primitive accept a été appelée et qu'aucune connexion n'a été demandée ?
- 7. Dans la section précédente (communication par datagrammes) nous avions essayé d'envoyer des messages sur une socket réceptrice à partir de plusieurs émetteurs indépendants. Dans le mode connecté, est-ce qu'il serait possible pour plusieurs émetteurs de se connecter sur une même socket de réception?

**MANIP 12** Ecrire le programme d'un logiciel de transfert de fichier.

- 1. Le serveur attend une demande de connexion, et lorsque cette connexion est demandée, il envoie un fichier (toujours le même) au clien. Pour simplifier, le serveur pourra satisfaire deux clients et ensuite s'arrêter.
- 2. Écrire le programme du client demandant une connexion et qui reçoit le fichier et l'enregistre.
- 3. Comparez les deux fichiers et vérifier qu'ils sont identiques
- 4. Même question que pour d'autres commandes. Que se passe-t-il lorsqu'un des côtés émet des données et que l'autre côté (suite à une panne par exemple) ne peut plus recevoir ces données ?
- 5. Réciproquement. Que se passe-t-il lorsqu'on essaie de recevoir des messages et que l'émetteur n'émet pas de message ?

## **5 Bloquant vs Non-bloquant**

### **5.1** Principe et intérêt

Dans tout ce qui précède, la plupart des primitives que nous avons rencontrées était bloquante par défaut. Autrement dit, lorsque l'opération demandée (connexion, lecture, écriture) n'était pas possible, alors le processus entre en sommeil jusqu'à ce que cette opération devienne possible.

Avec ce que nous avons fait aux manips précédentes, en mode bloquant, nous pourrions non seulement transférer un fichier d'un processus à l'autre (manip 12) mais nous pouvons également faire des transferts simultanés d'un processus à l'autre et récriproquement, du moment qu'il s'agit de fichiers. En effet, le travail de chaque processus consisterait a` lire dans la socket et d'enregistrer sa lecture dans un fichier FichierRecu, puis de lire dans un autre fichier FichierATransmettre et d'écrire cette lecture dans la socket. En pratique, la seule opération qui risque vraiment de provoquer des attentes est la lecture dans la socket. Donc on peut toujours faire ceci avec des sockets bloquantes.

Là où les sockets bloquantes peuvent poser des problèmes sérieux, c'est lorsque plusieurs opérations risquent de provoquer des attentes prolongées.

La manip de cette section consistera à faire un transfert simultané d'un processus à l'autre. Mais les données à transmettre ne sont pas des fichiers, mais des données entrées à la main dans un terminal (un *talk* simplifié en quelque sorte). Dans ce genre de communication, un des interlocuteurs peut rester silencienx pendant de longues periodes. ´

Le rôle de chaque processus sera de lire sur la socket ET sur le terminal de contrôle du processus. Si la socket et le terminal sont bloquants, alors le processus doit rester bloqué à écouter l'un des deux. Mais s'il écoute le terminal et qu'une information arrive sur la socket, il n'en saura rien et de même, s'il écoute la socket et qu'une information arrive sur le terminal, il n'en saura rien. Donc dans certains cas, il est intéressant de pouvoir rendre ces primitives non-bloquantes pour une socket, pour un terminal, un fichier ou un tube. Pour cela, on utilise la primitive fcntl ou alors la primitive ioctl.

### **5.2 La primitive fcntl**

```
#include <unistd.h>
#include <fcntl.h>
int fcntl (int desc, int cmd, ... /* arg */);
```
La primitive f cntl est utilisée pour changer les attributs d'un fichier régulier, d'un terminal, d'un tube, ou d'une socket. Il suffit de fournir le descripteur de cet objet. Pour le cas des fichiers, il s'agit d'un descripteur de fichier et dans le cas des sockets, il s'agit du descripteur de la socket concernée. Dans le cas d'un terminal (par exemple le terminal ttyq0) alors il s'agit du descripteur obtenu par l'ouverture du terminal :

```
#include <sys/types.h>
#include <sys/stat.h>
#include <fcntl.h>
desc = open (''\dev\ttyq0'', oflag);
```
of lag est égal à O RDONLY pour une ouverture un lecture, et à O WRONLY pour une ouverture en écriture. Pour certains opérations, un troisième argument est nécessaire.

Pour rendre une socket, un fichier ou un terminal non-bloquants, on peut écrire :

```
fcntl(desc, F_SETFL, O_NONBLOCK);
```
### **5.3 La primitive ioctl**

#include <unistd.h> int ioctl (int desc, int request, ...);

Pour rendre une socket ou un terminal non-bloquants, on utilise la commande suivante :

```
int on=1; ...; ioctl(desc, FIONBIO, &on);
```
Pour les rendre bloquants de nouveau, on utilise la commande suivante :

int off=0; ...; ioctl(desc, FIONBIO, &off);

Le résultat de l'opération dépend de la valeur du troisième paramètre.

### **5.4 Le comportement des primitives de lecture-ecritur ´ e en mode non-bloquant**

Dans le mode non-bloquant, lorsqu'il y a quelque chose à lire sur la socket ou le terminal, alors la valeur retournée par une primitive de lecture sera le nombre de caractères lisibles. S'il n'y a rien à lire, alors la primitive retourne une valeur de -1. La variable errno a une valeur de EWOULDBLOCK si, pour avoir le mode non-connecté, on a utilisé ioctl et EAGAIN si on a utilisé fcntl.

En écriture, tout ce qui peut être écrit est écrit et le reste est abandonné. La valeur retournée par la primitive d'écriture est le nombre de caractères effectivement transmis. Si aucun caractère ne peut être écrit, alors la valeur retournée est de -1 et la valeur de errno est de WOULDBLOCK ou de EAGAIN selon que le mode non-bloquant a été obtenu par ioctl ou fcntl.

**MANIP 13** L'objectif est de réaliser un programme ressemblant à un *talk* simplifié.

1. Chaque processus doit avoir une socket, un terminal de contrôle  $T_c$ , et doit ouvrir un autre terminal  $T_l$  où seront affichées les informations provenant du processus distant.

Chaque processus doit en même temps lire les informations provenant de la socket pour les affichers sur  $T_l$ , et lire les informations entrées au terminal pour les écrire dans la socket.

Pour simplifier, les deux processus ne seront pas tout à fait symétriques : pour la phase de connexion, l'un d'eux jouera le rôle de serveur et l'autre celui de client. Pour la phase de transfert, ils auront des rôles symétriques.

Lorsque l'un des interlocuteurs entrera un message seulement constitué de "." alors la communication s'arrêtera et les deux côtés fermeront leur socket et leurs terminaux.

- 2. Est-ce que vous pouvez évaluer le temps processeur que consomme votre processus ?
- 3. Pour une simple connexion, l'envoi d'un seul caractère et une déconnexion immédiate, combien de boucles aura fait votre programme en l'attente d'un événement ?

## **6 La primitive select**

## **6.1 Principe**

Nous nous plaçons toujours dans la configuration de la manip précédente. Il apparaît très peu satisfaisant d'attendre deux événements avec une attente active. Non seulement le processus ne peut rien faire d'autre en attendant l'arrivée de l'événement, mais de plus, il consomme la puissance de calcul de la machine.

La primitive select permet d'attendre l'arrivée de tout un ensemble d'événements sans avoir à effectuer une boucle d'attente. La primitive select est bloquante, jusqu'au moment où un des événements en question a lieu.

Une troisième solution consisterait à utiliser les signaux SIGIO, ce qui permettrait au processus de faire autre chose en attendant l'arrivée de ces événements. Cette troisième solution dépasse le cadre de ce TP.

### **6.2 Les ensembles de descripteurs**

Le type fd\_set défini dans le fichier <sys/types.h> est un ensemble de descripteurs. Chaque descripteur peut représenter un fichier régulier, un terminal, une socket, un tube etc.

Les macros suivantes permettent de constituer des ensembles de descripteurs, de les modifier ou de les consulter.

- FD SET(fd, &fdset) permet d'ajouter le descripteur fd a` l'ensemble fdset.
- FD CLR(fd, &fdset) permet d'enlever le descripteur fd de l'ensemble fdset.
- $-$  FD\_ISSET(fd,  $\&$  fdset) rend une valeur non-nulle si fd appartient à fdset.
- FD ZERO(&fdset) permet de vider l'ensemble fdset.

Avec ces macros, on pourra faire un ensemble quelconque de descripteurs correspondant a` des fichiers, terminaux, tubes ou sockets.

### **6.2.1 La structure timeval**

Il s'agit d'une structure permettant de représenter une durée en secondes et microsecondes. Elle est définie dans le fichier <sys/time.h>.

```
struct timeval {
      long tv_sec; /* secondes */
      long tv_usec; /* et microsecondes */
      };
```
#### **6.2.2 L'usage de select**

La primitive select prend en paramètre trois ensembles de descripteurs, un entier indiquant le nombre total de descripteurs, et enfin une structure de type timeval.

```
#include <unistd.h>
#include <sys/types.h>
#include <bstring.h>
#include <sys/time.h>
int select (int nfds, fd_set *readfds, fd_set *writefds,
          fd_set *exceptfds, struct timeval *timeout);
```
Les ensembles de descripteurs à l'appel de la fonction et à son retour n'ont ni la même signification ni la même valeur.

#### **A l'appel de la fonction**

L'ensemble readfds doit contenir un ensemble de descripteur de fichiers, sockets, etc, dans lesquels on cherche a` lire. De même writefds doit contenir un ensemble de descripteurs d'objets dans lesquels on cherche à écrire. Enfin, exceptfds doit contenir des descripteurs d'objets sur lesquels on souhaite réaliser un test de condition exceptionnelle (par exemple arrivée d'un caractère urgent).

nfds doit être strictement plus grand que le plus grand descripteur utilisé dans ces trois ensembles. Enfin timeout doit pointer sur une structure de type *timeval* défini ci-dessus et qui représente une durée.

### **Le retour de la fonction**

Le retour de la primitive select est provoqué par quatre types de condition :

- L'un des objets dont le descripteur se trouve dans l'ensemble readfds est lisible. Par exemple une socket qui reçoit des données, un terminal sur lequel on entre des caractères etc,
- L'un des objets dont le descripteur se trouve dans l'ensemble writefds devient accessible en ecriture. ´ Par exemple une socket dont les tampons se libèrent ou un fichier qui est non-verrouillé etc,
- $-$  L'arrivée d'un caractère urgent.
- $-$  Si timeout pointe effectivement sur une une structure de type timeval, alors l'écoulement d'une intervalle de temps supérieur à la valeur pointée par timeout provoque le retour de la primitive select. C'est une durée d'attente maximale. Si la valeur du pointeur timeout est NULL, alors la durée d'attente maximale est infinie. Le retour ne peut avoir lieu que pour une des conditions ci-dessus.

Tant qu'au moins une des conditions suivantes n'est pas réalisée, la primitive reste bloquée.

La valeur retournée par select est le nombre de descripteurs sur lesquels on peut réaliser l'opération souhaitée. Les ensembles de descripteurs au retour de la fonction ne sont pas les mêmes que les ensembles de descripteurs a` l'appel. Au retour de la fonction, ces ensembles de descripteurs ne contiennent que les descripteurs sur lesquels l'opération souhaitée est possible. On peut scruter ces ensembles avec le macro FD\_ISSET.

**MANIP 14** Recommencer la manip précédente mais en mode bloquant et en utilisant la primitive select pour permettre au client de lire et d'écrire sans être bloqué par une seule de ces opérations.

**MANIP** 15 Soient deux processus distants  $p_1$  et  $p_2$  qui cherchent à s'échanger des informations à travers un troisième processus intermédiaire qu'on appelera  $p_{int}$ .

Les trois processus pourront éventuellement tourner sur des machines différentes (respectivement  $h_1, h_2$ et  $h_{int}$ ).

1. Pour simplifier, on supposera que le processus  $p_{int}$  est serveur et attend les demandes de connexions. Ensuite  $p_1$  et  $p_2$  demandent à se connecter sur un port de la machine  $h_{int}$ .

Une fois que les connexions sont établies, tout caractère venant de  $p_1$  sera transmis par  $p_{int}$  à  $p_2$  et réciproquement.

- 2. Pour les informations transférées, on se limitera cette fois-ci à de simples fichiers. Vérifiez que les fichiers sont transmis correctement, même pour des fichiers de taille très différente.
- 3. On pourra se contenter d'une déconnexion manuelle. Comment pourrait se dérouler une déconnexion, automatique, mais qui puisse garantir qu'on ne s'est pas déconnecté au nez d'un des processus. Autrement dit, comment pourrait-on garantir que les deux fichiers ont été entièrement transmis avant la déconnexion?
- 4. Vous pourrez fournir une variante de ce programme et qui ne transmettra pas les caractères tels quels, mais fera un traitement sur eux. Par exemple vous pourrez transformer les minuscules en majuscules ou vous pourrez effectuer un cryptage ou un décryptage etc.